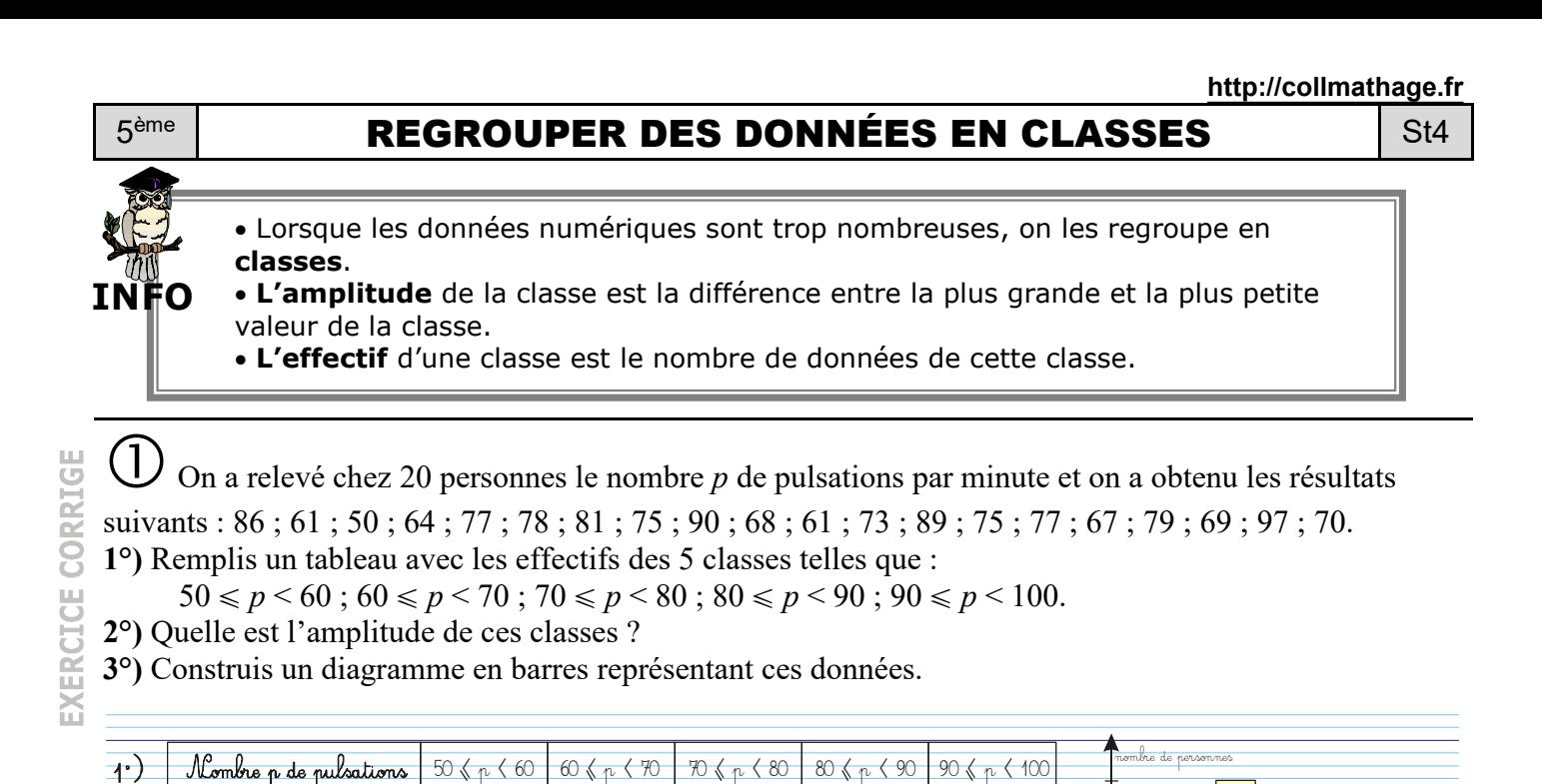

1 6 8 3 2

 $\gamma$ 

 $\bigcirc$  Voici le nombre des sélections en équipe de France des footballeurs qui ont participé à la coupe d'Europe 2000 : 38 ; 43 ; 2 ; 74 ; 28 ; 72 ; 30 ; 58 ; 62 ; 67 ; 44 ; 37 ; 41 ; 30 ; 59 ; 17 ; 43 ; 21 ; 38 ; 21 ; 18.

 $60 - 50 = 70 - 60 = 80 - 70 = 90 - 80 = 100 - 90 = 10$ 

Toutes les classes ont une amplitude de 10.

Mombre de personnes

**a)** Reproduis et complète le tableau suivant :

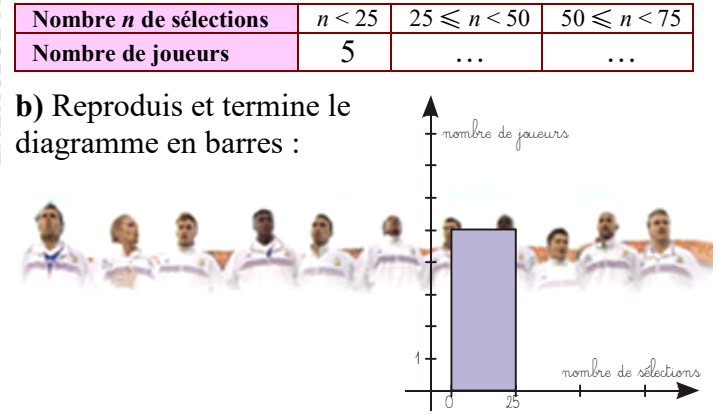

Une enquête, réalisée sur 30 enfants,

1

 $\overline{3\cdot)}$ 

porte sur le temps *t*, en heures, passé devant la télévision.

50 60 70 80 90 100

<mark>n</mark>ombre de pulsations

COMME LE (1) ET LE

 $\widehat{\mathbf{N}}$ 

La répartition est donnée dans le tableau suivant :

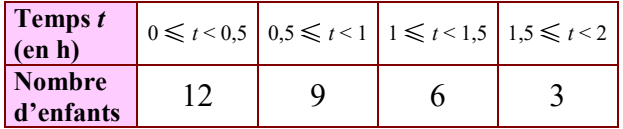

**a)** Combien d'enfants regardent la télé plus de 1 h ? moins d'une demi-heure ?

**b)** Représente ces données par un diagramme en barres.

 $\bigoplus$  Voici les résultats des 65 élèves de 5<sup>ème</sup> au devoir commun de mathématiques :

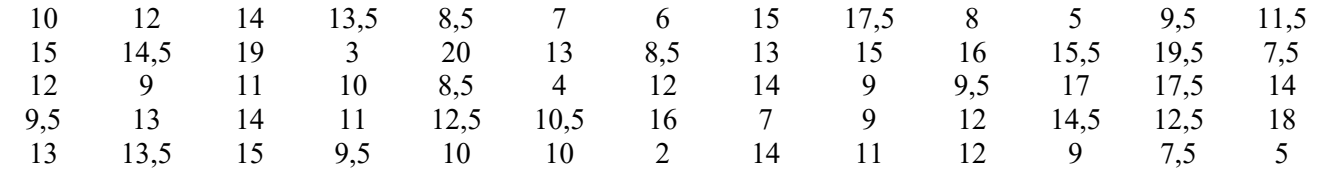

**a)** Présente les effectifs de chaque classe de notes dans un tableau :

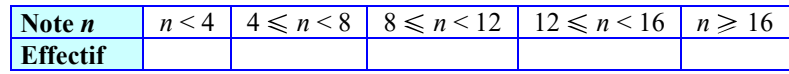

**b)** Construis un diagramme en barres représentant ces données.